## download silk browser on windows xp

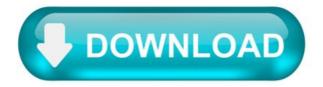

Safari for Windows XP (32/64 bit)

Safari for Windows XP - apple's web browser, which provides several components that simplify web surfing.

With Cover Flow, you can view bookmarks and display pages of visited sites. Tabs on Top allows you to move tabs to other browser windows and quickly make the transition. Thanks to Reader, the ability to view content on a single page is implemented. Easy navigation is provided by the presence of an intelligent search string. The web browser is built on the Nitro engine, characterized by fast JavaScript processing. You can free download Safari official latest version for Windows XP in English.

SlimBrowser for Windows XP (32/64 bit)

SlimBrowser for Windows XP made by modern technology, restores incorrectly closed windows and blocks pop-up ads. It supports quick search function, offers auto-fill data, enters logins and passwords, corrects errors in scripts.

Change themes and skins manually or automatically, setting additional tabs available in a special section. Standard extensions help the user to find out the weather, view traffic jams, switch the proxy server, open e-mail. You can free download SlimBrowser official latest version for Windows XP in English.

Fix my browsers windows XP.

Most people looking for Fix my browsers windows XP downloaded:

Fix My Browsers.

This program allows you to fix all the problems with your browser.

ZOLA Repair Internet Browsers.

Zola Repair Internet Browsers is a tool that allows you to fix and repair internet browser products in case they .

Similar choice.

Programs for query "fix my browsers windows XP"

Anvi Browser Repair Tool.

Repair your Browser Problems with One-Click Solution for Free.

. to your browsers . Anvi Browser . history, fix flash crash . engine. Fix Browser Problems .

iPiccy Photo Editor.

iPiccy is an online service that allows you to edit photos in your browser.

. as Auto- fix, Rotate, Crop.

Change Default Browser.

Do more than default, this free utility named "Change Default Browser" can easily change your default web browser.

. in Windows operating system, fix some . popular web browsers , including Internet .

Cloud System Booster.

It helps you clean up system junk files, fix registry errors, repair browser problems, optimize your PC system to boost your PC Performance level.

. junk files, fix registry errors .

BrowseEmAll.

It allows developers and testers to locate and fix browser specific problems right on their machine.

. locate and fix browser specific . run the browsers your . All major browsers are supported .

Advanced SystemCare.

Advanced SystemCare is an all-in-one Windows PC optimization tool that can clean junk files, remove Internet usage history, and boost Windows startup.

. and boost Windows startup. This . and browsers . It can also fix . exploits on Windows system, .

WebCream

WebCream automatically converts Java Swing and AWT applications into fully-functional HTML and AJAX websites.

. features:- Multiple windows are now . crashing issue fixed - JDK 1.6 support .

EyeSpyFX Webcam.

Eyespyfx Mobile enables you to view your webcam through a mobile phone.

. can have a fixed or dynamically . Works with fixed and dynamically .

Adobe SVG Viewer.

Adobe SVG Viewer allows viewing Scalable Vector Graphics in browsers that do not provide SVG, such as browsers from the early days of the millennium.

. in browsers that . fix a potential security risk on Windows . with Windows XP Security .

UrlFixer.

The UrlFixer is the perfect tool that helps you fix URLs that are broken in emails and usenet articles.

Download Windows XP ® boot screens.

You can install the following Windows XP boot screens with the help of AVG Styler. AVG Styler is included in the current version of our tuneup product.

Clicking on the categories listed below brings up various Windows XP boot screens. Click on an image to see an enlarged preview. Clicking on "Download" downloads the file, you can then display the Windows XP boot screen in AVG Styler.

If AVG Styler is not displayed automatically, you can start the program manually by clicking on "Boot screens" in the "System startup" category. Then click on "Add" and then on "Load startup logo from file. "You can now select the Windows XP boot screens you have downloaded.

Click the download button to get AVG Styler with the latest AVG tuneup product.

Download silk browser on windows xp.

Download QtWeb Internet Browser. QtWeb is a free, open source software, distributed under GNU public license.

QtWeb Internet Browser version 3.8.5.

Windows Installer (win32/pe): QtWeb-setup.exe (8 MB)

creates installation folder and extracts all required files there can create shortcut in Programs menu, as well as Desktop and Quick Launch bar shortcuts includes User Guide in CHM format desktop version - supports profiles for the local users.

MacOS X Application (carbon): QtWeb.app.zip (12.7 MB)

Drag&Drop QtWeb.app to the installation folder after download Runs on MacOS X 10.3 and higher (Intel platform)

Linux & Unix Application (elf386): QtWeb-elf386.zip (12.3 MB)

Unzip and change 'QtWeb' file attributes to be able to execute application Runs on Linux: Debian, Ubuntu, Mandriva, RedHat, Oracle, OpenSUSE, Fedora, CentOS, . Runs on Unix: PC-BSD (Intel platform)

Minimum Software Requirements.

- Windows 2000, MacOS X 10.3 or Linux 2.x - 128 MB RAM - 7 MB free space on disk for installation (Windows) - 13 MB free space on disk (MacOS, Linux & Unix)

Supported Operating Systems.

- Windows 7 & 8 (all editions) - Windows 2003 & 2008 Server - Windows 2000, XP, Vista - MacOS X 10.3 and higher (Intel platform) - Linux: Debian, Ubuntu, Mandriva, RedHat, Oracle, OpenSUSE, Fedora, CentOS. - Unix for Intel: PC-BSD.